# **C++ Heap**CSE 333 Spring 2023

**Instructor:** Chris Thachuk

#### **Teaching Assistants:**

Byron Jin CJ Reith

Deeksha Vatwani Edward Zhang

Humza Lala Lahari Nidadavolu

Noa Ferman Saket Gollapudi

Seulchan (Paul) Han Timmy Yang

Tim Mandzyuk Wui Wu

#### **Relevant Course Information**

- Exercise 7 out today, due next Monday (5/1)
  - Will build on Exercise 6 and use what a lot of is discussed today
- Homework 2 due Thursday (4/27)
  - File system crawler, indexer, and search engine
  - Don't forget to clone your repo to double-/triple-/quadruplecheck compilation!
  - Don't modify the header files!
- Midterm: May 3 5
  - Take home (Gradescope) and open notes
  - Will involve reflecting on previous assignments
  - Individual, but high-level discussion allowed ("Gilligan's Island Rule")

#### **Lecture Outline**

- Using the Heap
  - new/delete/delete[]

# C++11 nullptr

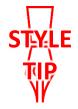

- C and C++ have long used NULL as a pointer value that references nothing
- C++11 introduced a new literal for this: nullptr
  - New reserved word
  - Interchangeable with NULL for all practical purposes, but it has type T\* for any/every T, and is not an integer value
    - Avoids funny edge cases (see C++ references for details)
    - Still can convert to/from integer 0 for tests, assignment, etc.
  - Advice: prefer nullptr in C++11 code
    - Though NULL will also be around for a long, long time

# new/delete

- \* To allocate on the heap using C++, you use the new keyword instead of malloc() from stdlib.h
  - You can use new to allocate an object (e.g., new Point)
  - You can use new to allocate a primitive type (e.g., new int)
- To deallocate a heap-allocated object or primitive, use the delete keyword instead of free () from stdlib.h
  - Don't mix and match!
    - Never free () something allocated with new
    - <u>Never</u> delete something allocated with malloc ()
    - Careful if you're using a legacy C code library or module in C++

# new/delete Behavior

#### new behavior:

- When allocating you can specify a constructor or initial value
  - e.g., new Point (1, 2), new int (333)
- If no initialization specified, it will use default constructor for objects and uninitialized ("mystery") data for primitives
- You don't need to check that new returns nullptr
  - When an error is encountered, an exception is thrown (that we won't worry about)

#### delete behavior:

• If you delete already deleted memory, then you will get undefined behavior (same as when you double free in C)

### new/delete Example

```
int* AllocateInt(int x) {
  int* heapy_int = new int;
  *heapy_int = x;
  return heapy_int;
}
```

```
Point* AllocatePoint(int x, int y) {
   Point* heapy_pt = new Point(x,y);
   return heapy_pt;
}
```

#### heappoint.cc

```
#include "Point.h"
... // definitions of AllocateInt() and AllocatePoint()
int main() {
 Point* x = AllocatePoint(1, 2);
  int* y = AllocateInt(3);
  cout << "x's x coord: " << x->get x() << endl;
  cout << "y: " << y << ", *y: " << *y << endl;
  delete x;
  delete y;
  return EXIT SUCCESS;
```

### **Dynamically Allocated Arrays**

- To dynamically allocate an array:
  - Default initialize: type\* name = new type[size];

    Thew still returns a pointer
- To dynamically deallocate an array:
  - Use delete [] name; is this a pointer to a thing or an array of things?
  - It is an incorrect to use "delete name;" on an array
    - The compiler probably won't catch this, though (!) because it can't
      always tell if name\* was allocated with new type [size];
      or new type;
      - Especially inside a function where a pointer parameter could point to a single item or an array and there's no way to tell which!
    - Result of wrong delete is undefined behavior

# **Arrays Example (primitive)**

arrays.cc

```
#include "Point.h"
int main() {
  int stack int; // stack (uninitialized)
  int* heap_int = new int; // heap (uninitialized)
  int* heap_int_init = new int(12); // heap (value 12)
  int stack_arr[3]; // stack (uninitialized)
  int* heap_arr = new int[3]; // heap (uninfialized)
  int* heap_arr_init_val = new int[3](); // heap (values 0)
  int* heap arr init lst = new int[3]\{4, 5\}; // C++11
                                                 1/ heap (initialized to [4,5,0])
                                    // correct!
  delete heap int;
  delete heap_int_init; // correct!

delete heap_arr; // incorrect! should be delete[]
  delete[] heap_arr init val; // comet.
  memory lask of heap-arrivit_ Ist!
return EXIT SUCCESS;
```

### **Arrays Example (class objects)**

arrays.cc

```
#include "Point.h"
int main() {
  Point stack_pt(1, 2); //stack object
Point* heap_pt = new Point(1, 2); // heap object
X Point* heap_pt_arr_err = new Point[2]; // default constructed objects point | default constructor in light
   Point* heap pt arr init lst = new Point[2] \{\{1, 2\}, \{3, 4\}\};
                                                                        // C++11
                                            // correct
   delete heap pt;
   delete[] heap_pt_arr_init_lst; //corect
   return EXIT SUCCESS;
```

#### malloc vs. new

|                          | malloc()                    | new                                                            |
|--------------------------|-----------------------------|----------------------------------------------------------------|
| What is it?              | a function                  | an operator or keyword                                         |
| How often used (in C)?   | often                       | never                                                          |
| How often used (in C++)? | rarely                      | often                                                          |
| Allocated memory for     | anything                    | arrays, structs, objects,<br>ماسمهن give<br>primitives م +همود |
| Returns                  | a void*<br>(should be cast) | appropriate pointer type (doesn't need a cast)                 |
| When out of memory       | returns NULL                | throws an exception igno                                       |
| Deallocating             | free()                      | delete or delete[]                                             |

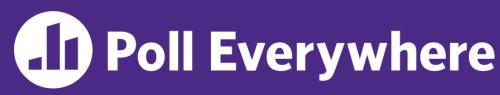

pollev.com/cse333sp

# Class Foo has: int \* foo\_ptr\_; What will happen when we invoke Bar()?

If there is an error, how would you fix it?

- A. Bad dereference
- B. Bad delete
- C. Memory leak
- D. "Works" fine
- E. We're lost...

\* this

```
Foo::Foo(int val) { Init(val); }
Foo::~Foo() { delete foo ptr ; }
void Foo::Init(int val) {
   foo ptr = new int;
  *foo ptr = val;
     Foo: : operator = (const Foo& rhs) {
  Init(*(rhs.foo_ptr_));
  return *this:
void Bar() {
                   fuo_ptr_
  Foo a (10);
  Foo b (20);
```

### Rule of Three, Revisited

- Now what will happen when we invoke Bar()?
  - If there is an error, how would you fix it?

```
should define actor to dynamically allocate space for copy of int
```

```
Foo::Foo(int val) { Init(val); }
Foo::~Foo() { delete foo ptr ; }
void Foo::Init(int val) {
   foo ptr = new int;
  *foo ptr = val;
Foo& Foo::operator=(const Foo& rhs) {
  if (&rhs != this) {
    delete foo ptr ;
    Init(*(rhs.foo ptr ));
  return *this;
                a foo_ptr_!
void Bar() {
  Foo a (10);
  Foo b = a;
```

#### Extra Exercise #1

- Write a C++ function that:
  - Uses new to dynamically allocate an array of strings and uses delete[] to free it
  - Uses new to dynamically allocate an array of pointers to strings
    - Assign each entry of the array to a string allocated using new
  - Cleans up before exiting
    - Use delete to delete each allocated string
    - Uses delete[] to delete the string pointer array
    - (whew!)